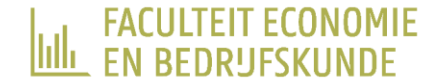

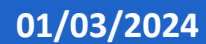

# HOW TO DESIGN AN ACADEMIC POSTER

SSHT topics

Evelynn Devos

## POSTER SESSIONS: WHAT TO EXPECT?

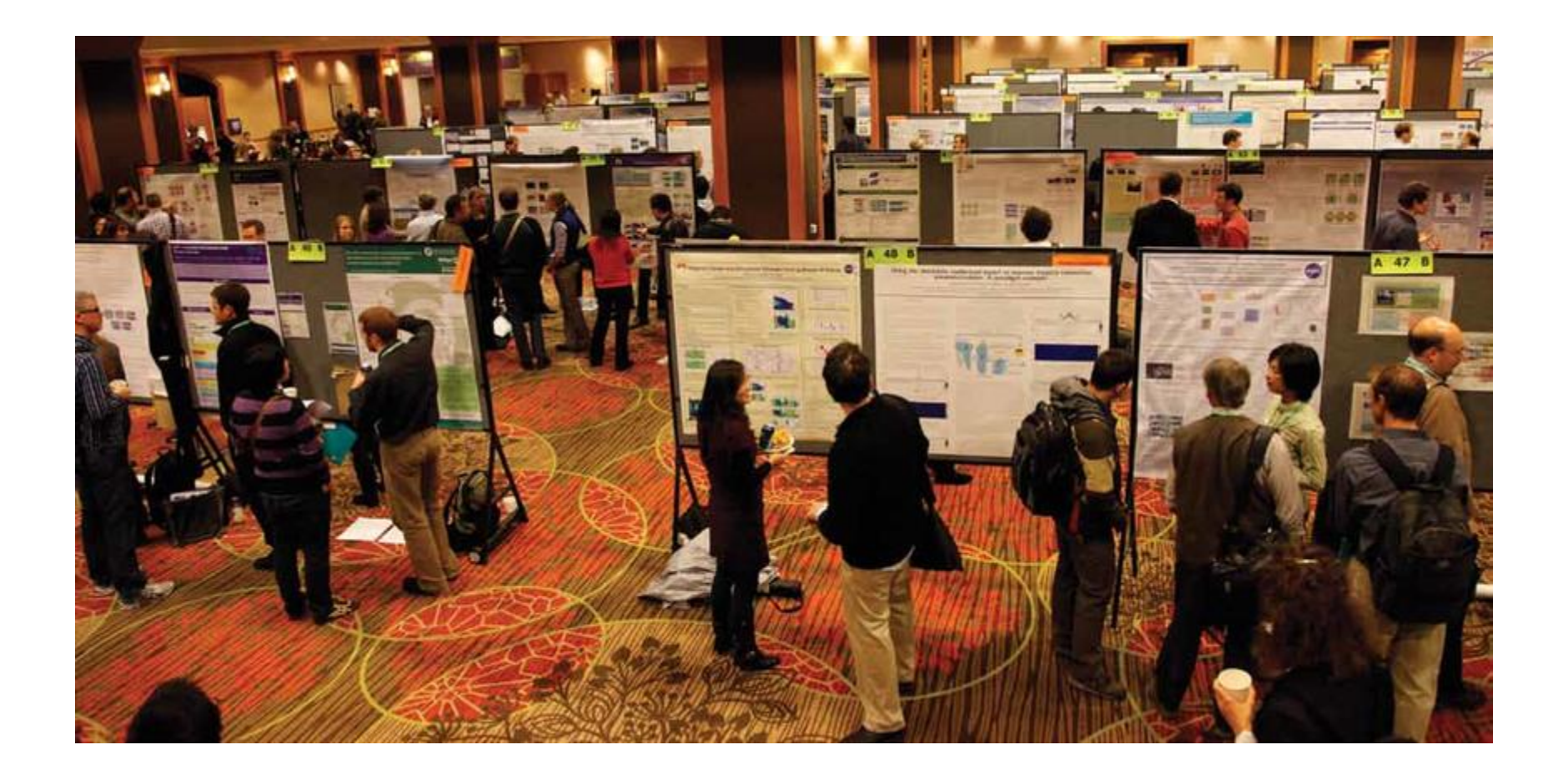

## POSTER DESIGN PROCESS

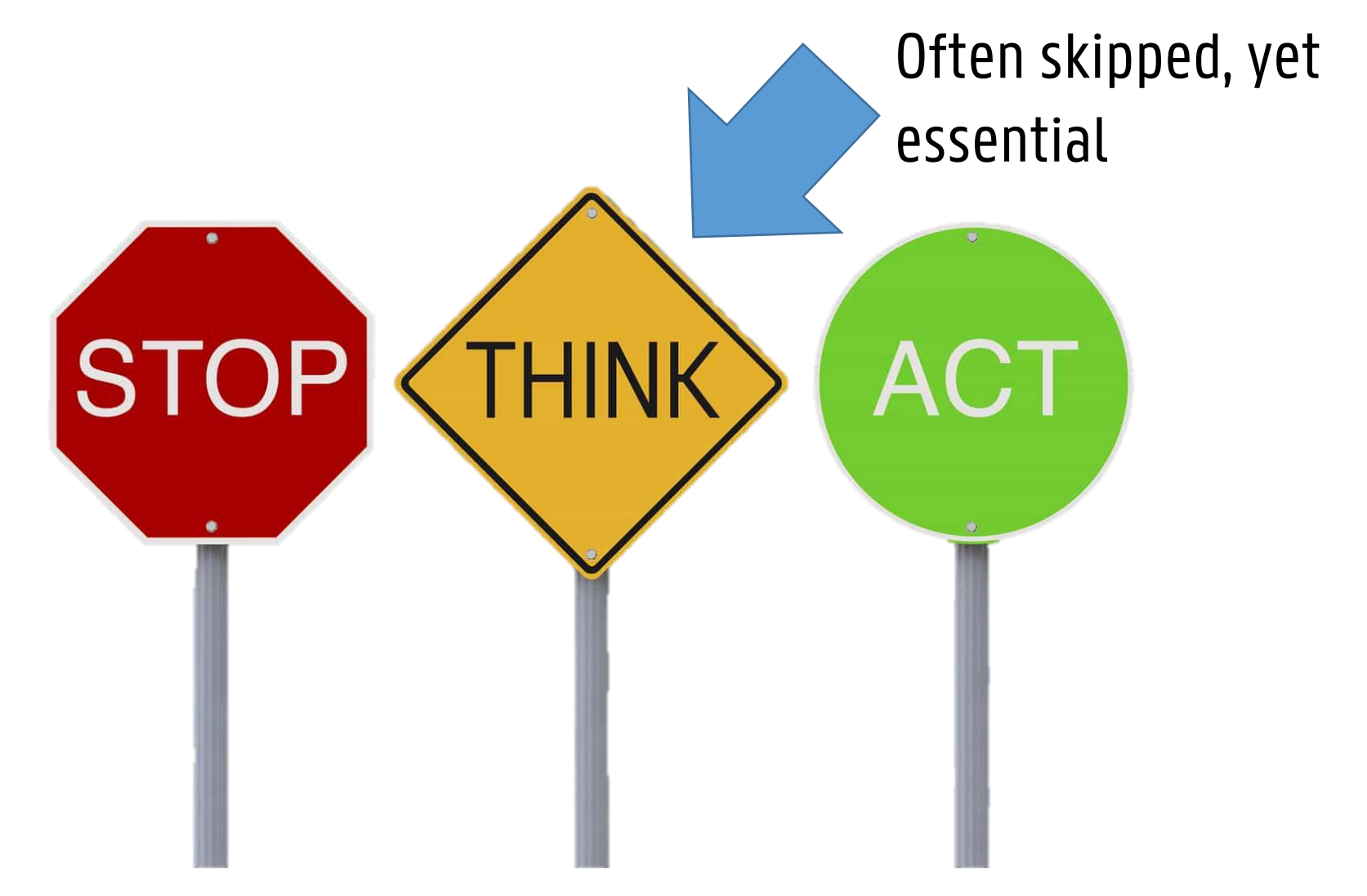

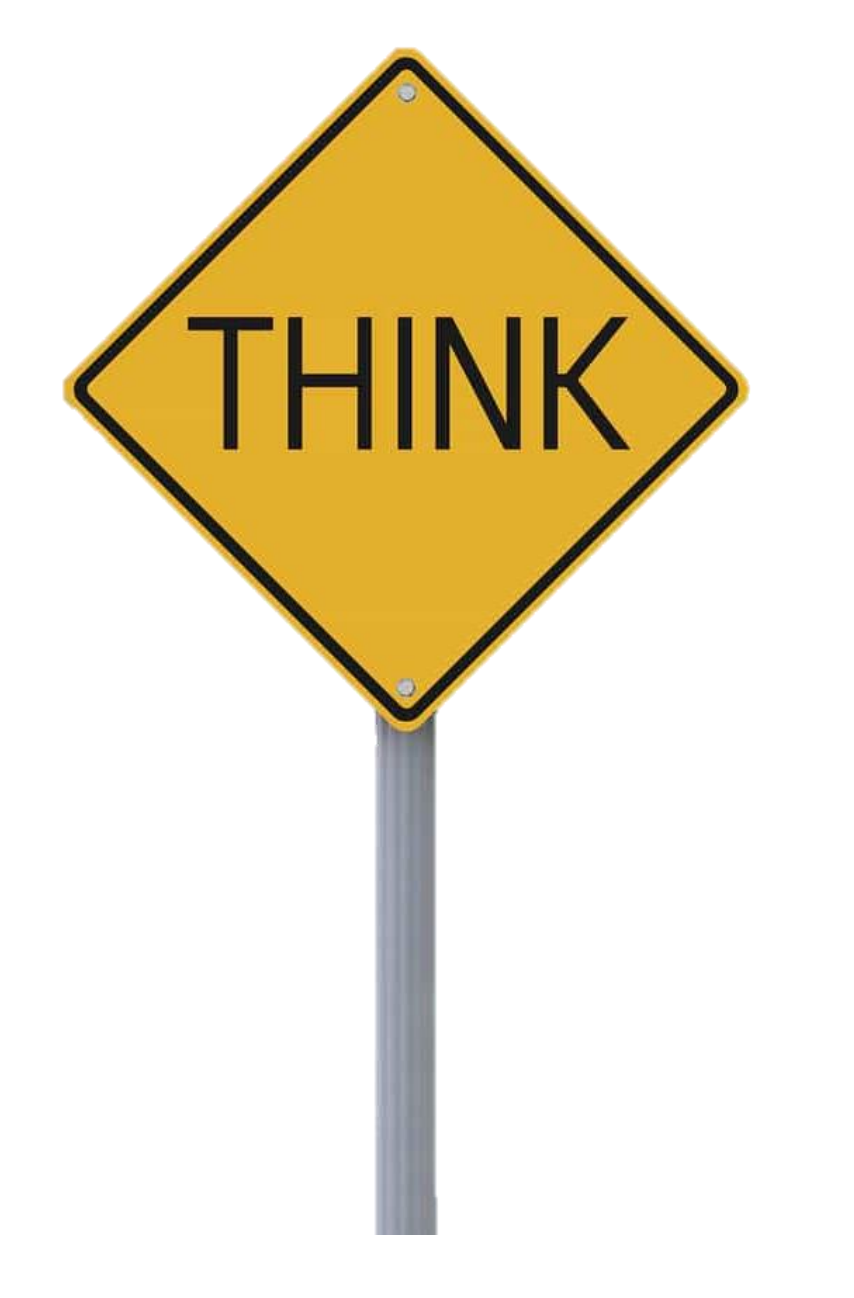

- 1. Conference instructions
- 2. Audience
- 3. Poster functions

# 1. READ POSTER INSTRUCTIONS

- Specific requirements for posters:
	- Dimensions, orientation, font, logo, handouts, photos, etc.
- Where is it happening?
	- Schedule, location, etc.
- Judging criteria if available
	- Best poster award

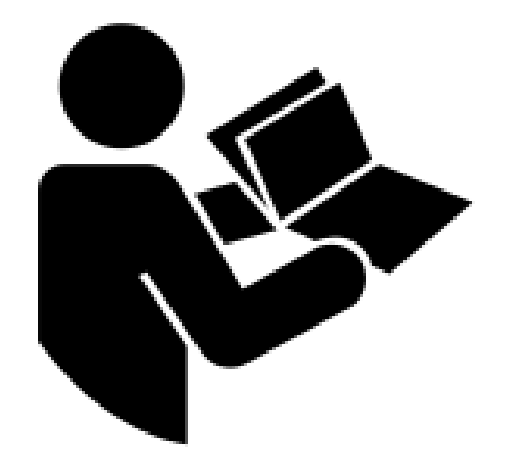

# 2. AUDIENCE

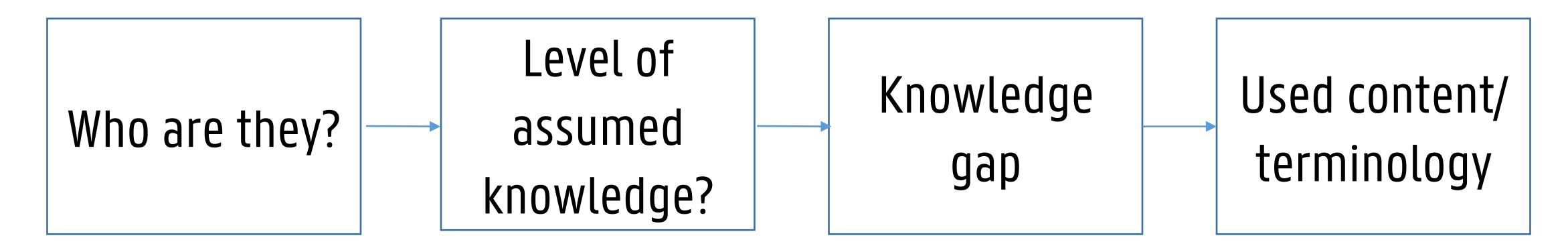

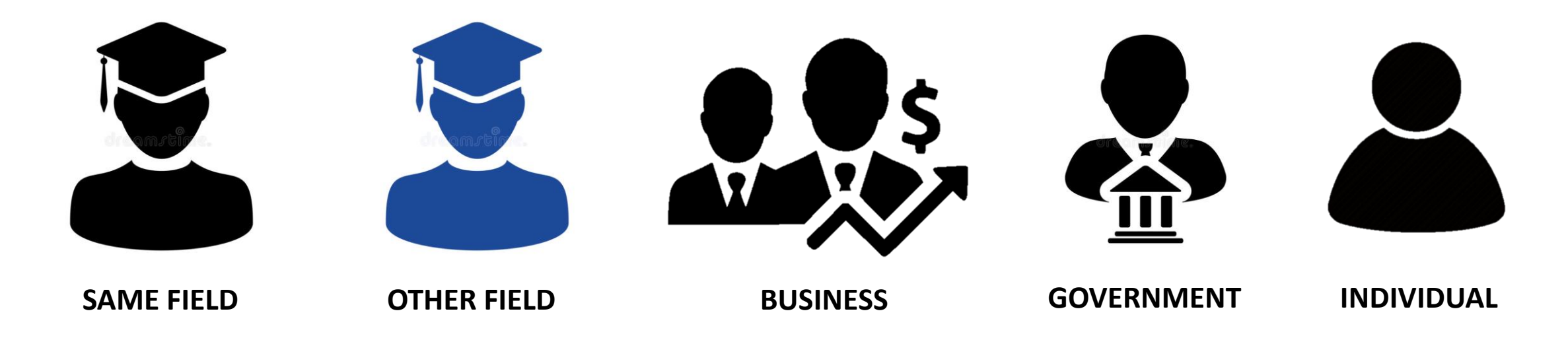

# 3. FUNCTIONS OF A POSTER?

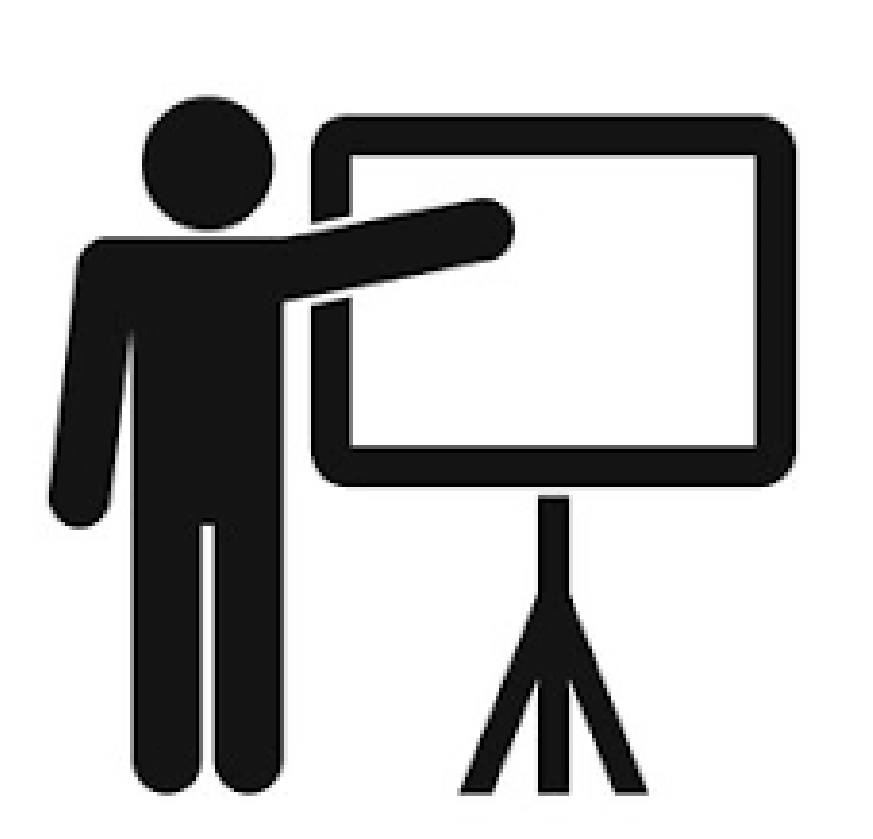

?

# 3. FUNCTIONS OF A POSTER:

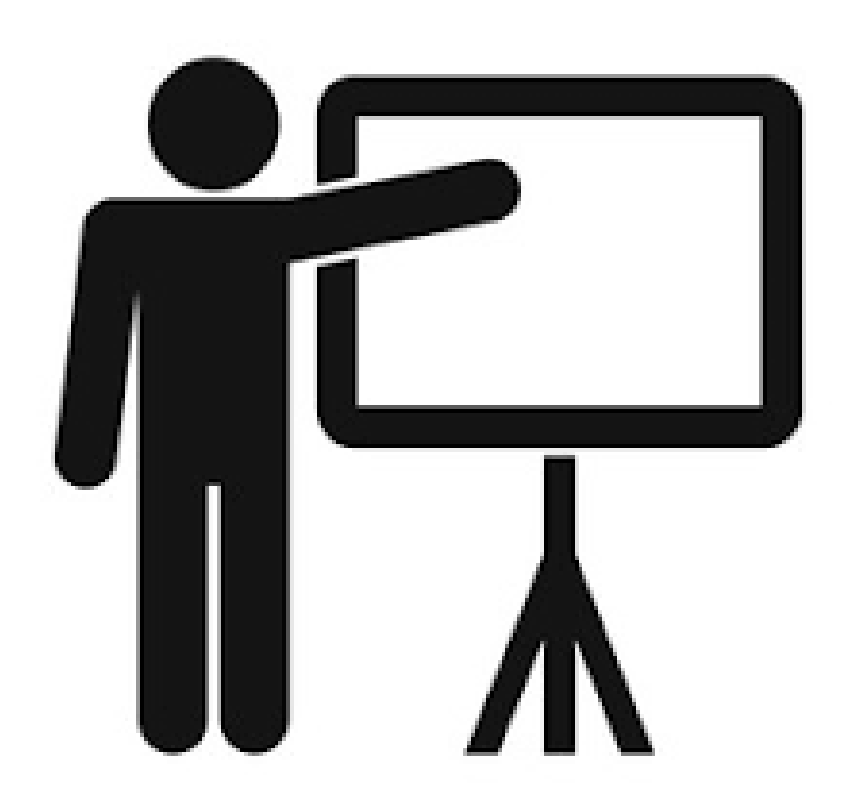

# Grab attention Inform

**Network** 

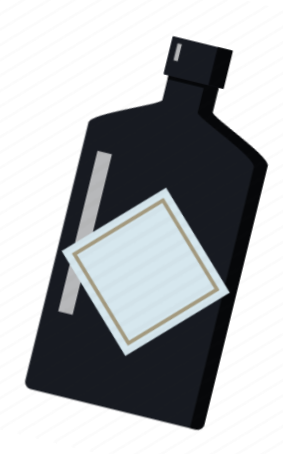

# GRAB ATTENTION

### FIRST FUNCTION

# ATTENDEE'S EXPERIENCE

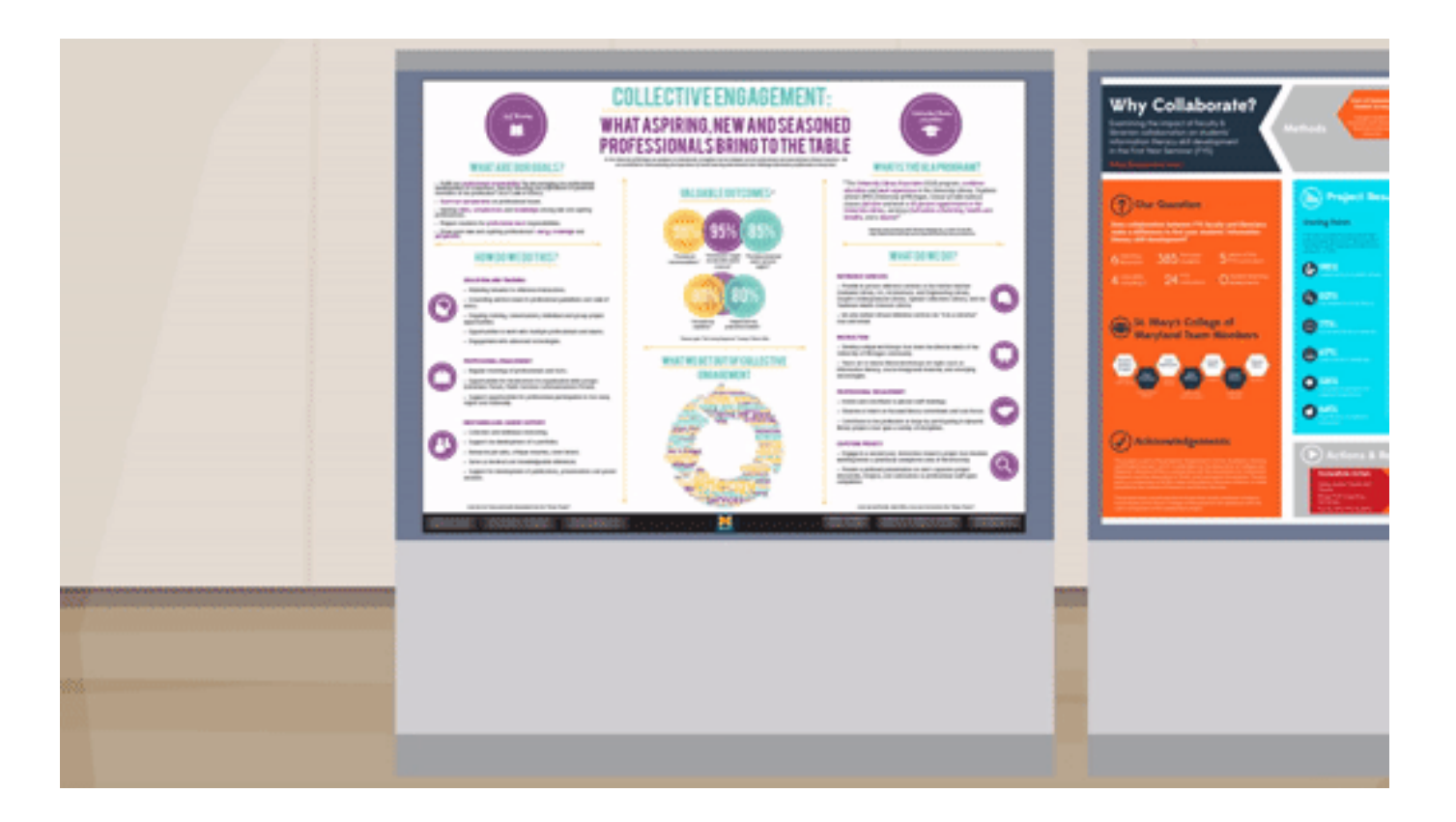

### WHICH POSTER DO YOU PREFER?

A Healthy Cold-Colored Restaurant: The Impact of "Cold **Ambient Color = Healthy" Intuition on Food Choice** 

#### **INTRODUCTION**

**Iwbs** 

Ambient sensory cues influence consumer choices subtly but powerfully (Labrecque, 2020). Previous research has documented that multiple ambient factors, such as scent (Luca & Botelho, 2020), music (Sumaga, 2018), and lighting (Wansink & Ittersum, 2012), affect consumers' choices between healthy and unhealthy food. In this research, we focus on the role of the ambient color temperature of food outlets, such as the color temperature of a restaurant's painting color, or material type. Specifically, we study the impact of cold versus warm ambient color on consumers' choices between healthy and unhealthy food.

We propose that consumers associate cold (vs. warm) ambient color with healthy (vs. unhealthy) food (H1). Moreover, driven by the "cold ambient color = healthy" intuition, a cold-colored (vs. warm-colored) ambiance will make healthy (vs. unhealthy) food mentally more accessible, which results in greater preferences for healthy (ys. unhealth options (H2). We conducted four behavioural experiments to test our hypotheses: Study 1 provided initial evidence for H1; Study 2 further tested the bidirectionality of the intuition by manipulating the painting color of the restsursnt's interior, Study 3 and 4 explored the downstream consequences of the proposed intuition on healthy food choices (Study 3 painting color of a restaurant: Study 4: interior's material with different color temperature).

#### STUDY 1 2.1 Method

100 United Kingdom (UK)-based Prolific workers (33.22 ±11.22 years, 72.0% female) participated in the study and were asked to indicated their opinion regarding the following two statements: "I believ that cold color (e.g., blue, cyan, green) is more suitable for restaurants<br>specializing in:  $(1 = \text{height})$  food;  $7 = \text{unheight}$  food)"; "I believe that warm color (e.g., red, orange, yellow) is more suitable for restaurants specializing in: (1 = healthy food; 7 = unhealthy food)." To better ustrate the color temperature, the example colors in the two statements were presented in their corresponding colors. For instance, the word "blue" in the first statement is highlighted in blue.

2.2 Results and Discussion A paired sample t test revealed that participants believed that cold (vs. warm) color tone was more suitable for healthy (vs. unhealthy) food  $(M<sub>odd</sub> = 2.61, SD = 1.22$  vs.  $M<sub>beam</sub> = 4.93, SD = 1.22; t(99) = 10.52, p$ 

 $001,$  Cohen's  $d = 1.05$ ). Study 1's results suggest that consumers associate cold (vs. warm) color with healthy (vs. unhealthy) food.

#### **STUDY 2**

258 Chinese Sojump workers (27.95.22 ± 7.44 years, 60.9% female) were randomly assigned to one of the two 2-cell substudies (i.e., a staurant with cold ambient color  $(H = 220, S = 80, L = 80)$ , a restaura with warm ambient color  $(H = 40, S = 80, L = 80)$ , a restaurant specializing in healthy food (i.e., salad and light dishes), and a restaurant specializing in unhealthy food(i.e., hamburgers and fried chicken)). In the two ambient-color-given conditions (lue = 40, saturation = 80, lightness 80), we asked participants to indicate to what extent the restaurant was more likely to specialize in salad and light dishes (healthy food) or hamburgers and fried chicken (unhealthy food). In the two foodhealthiness-given conditions, participants were asked to indicated to what extent an orange (warm ambient color) or a blue (cold ambient color) terior was more suitable for the restaurant.

2.2 Results and Discussion

In the two ambient-color-given conditions, a chi-squared test revealed that compared with the warm-colored interior (66.7%), the restaurant

with a cold-colored interior (85.2%) was more likely to be regarded as a healthy-positioned restaurant  $(Y^2 = 5.432, p = 020$ . Cohen's  $d = 211$ . In the two food-healthiness-given conditions, participants thought the restaurant specializing in healthy food (48.5%) was more likely to use a cold-colored interior, compared with the restaurant specializing in<br>unhealthy food (9.7%) ( $\chi^2 = 23.07$ ,  $p \le 001$ , Cohen  $h d = 42$ ).

#### **STUDY 3** 1 Metho

129 China-based workers (28.23 ±7.36 years, female = 65.9%) were sadomly assigned to either the cold-colored or warm-colored ambient condition, which used the same manipulation method of ambient color emperature as the replication study of study 2. Participants were informed to imagine that they were ordering food in the restaurant. Participants were asked to make three rounds of food choices between healthy (Round 1: egg svocado sandwich; Round 2: vegetable salad; Round 3: fruit salad) and unhealthy options (Round 1: double cheese and beef burger, Round 2: roast meat, Round 3: Orleans grilled chicken

#### 3.2 Results and Discussion

We calculated the total number of healthy options participants chose<br>in the food choice task. An independent  $t$  test revealed that participants were more likely to select the healthy options when the restaurant applied a cold-colored (vs. warm-colored) ambience (Moss = 1.67, SD = 1.05 vs.  $M_{\text{Fasm}} = 1.24, SD = 1.01; t(127) = 2.33, p = 0.021, Cohen's d = 0.42.$ By manipulating the painting color temperature of a restaurant, Study 3 demonstrates a downstream consequence of the "cold ambient color =

healthy" intuition: cold-colored (vs. warm-colored) ambiance increases consumers' preferences for healthy food.

#### STUDY 4 4.1 Method

100 UK-based Prolific workers (28.23  $\pm$  7.36 years, female = 65.9%) were randomly assigned to either the cold ambient color (i.e., blue<br>ceramic tile and blue marble) or warm ambient color (i.e., wood and brick) condition. The experimental procedures were identical to those in Study 3, except for the food stimuli (for healthy options: R1: cod salad, R2: avocado quinoa salad, R3: low-calorie coconut torte; for unhealthy options: R1: honey butter fried chicken, R2: double cheese and beef burger, R3: fudge brownic).

#### **4.2 Results and Discussion**

Replicating the results of previous studies, an independent t test showed that cold (vs. warm) ambient color marginally increased consumers' preferences for the healthy option  $(hf_{odd} = 1.43, SD = 1.24$  vs  $M_{\text{Ham}} = 98, SD = 1.11; n(98) = 1.92, p = 0.58, Cohen x d = 38).$ Study 4 provides further support for the effect of the "cold ambient color = healthy" intuition on consumers' food choices. Moreover, Study 4 increases the generalizability of the effect by using the manipulation of the material's color temperature, which is ubiquitous in real-life marketing scenarios

#### **CONCLUSION**

Across four studies, the current research demonstrates that onsumers have learned to associate cold (vs. warm) ambient color with healthy (vs. unhealthy) food. Using various manipulations of ambient color temperature, we further demonstrate that the "cold ambient colorhealthy" intuition impacts consumers' food choices.

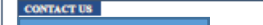

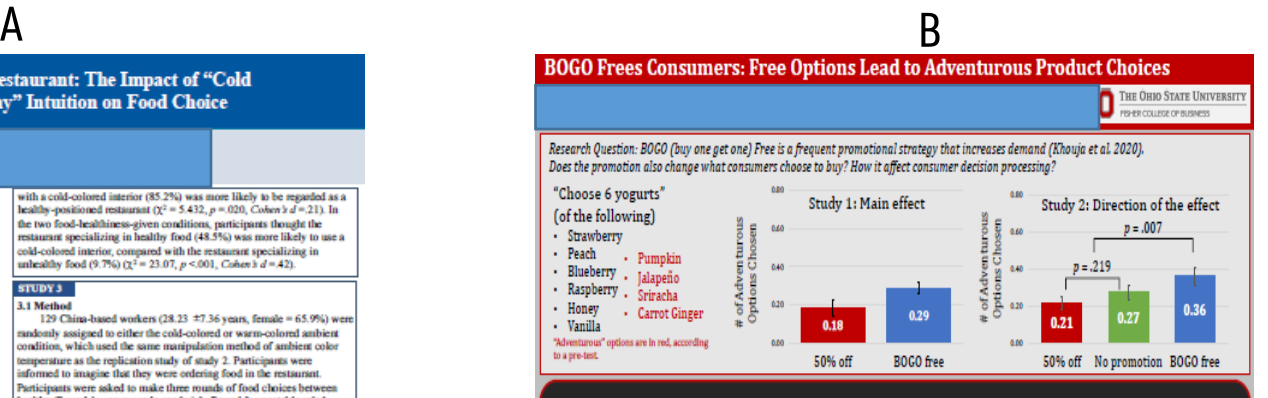

**BOGO Promotions leads consumers to choose more** adventurous options. "Free" leads to affective processing.

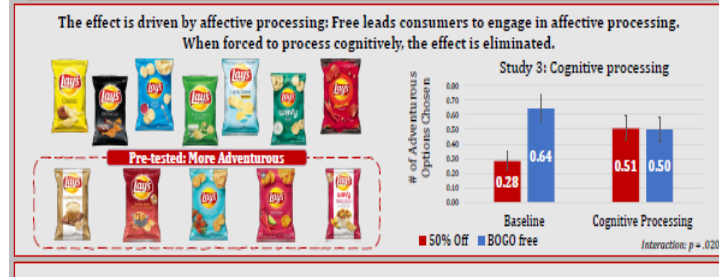

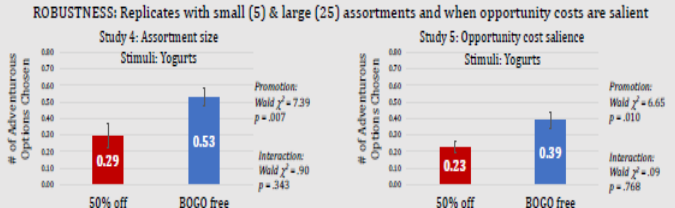

# POSTER SIZE

- Follow poster size restrictions:
	- Not too small
	- Not too big

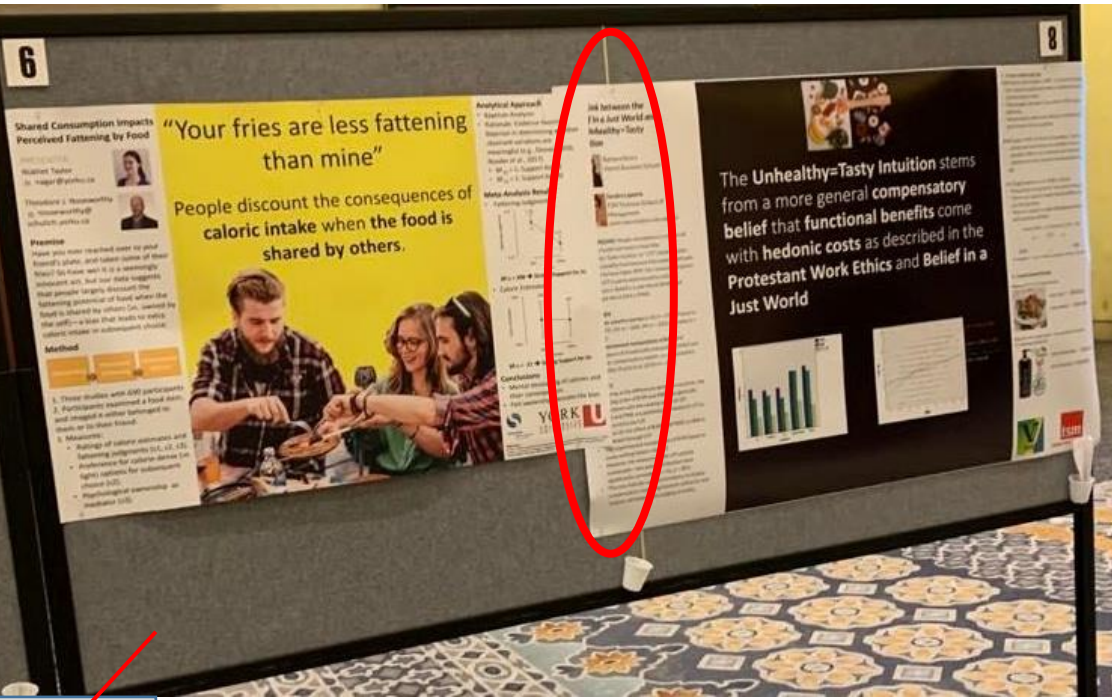

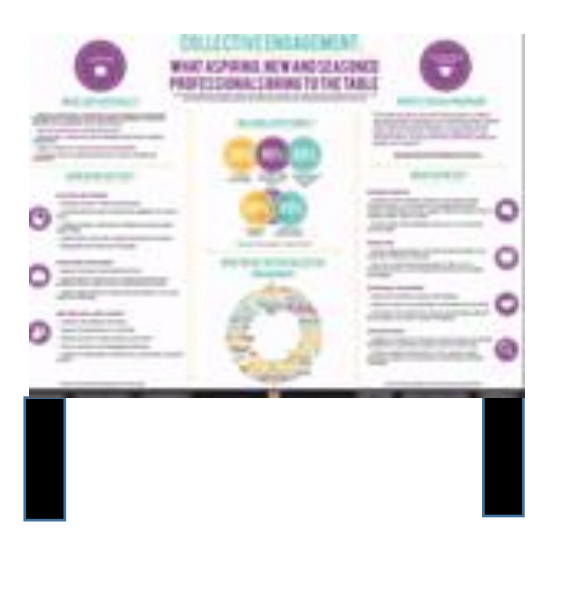

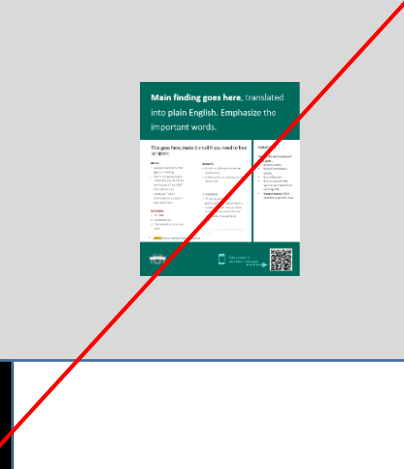

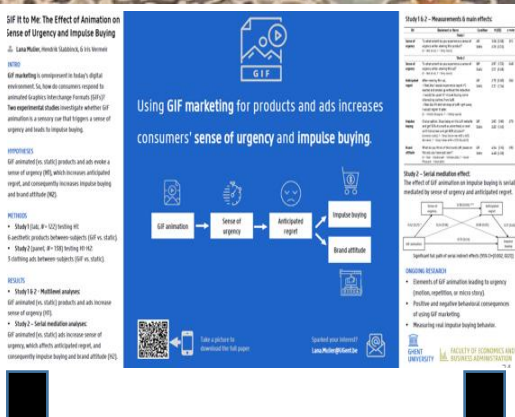

Sense of L

 $\triangle$  teams

RESULTS<br>Shady 1 &<br>Gif animated<br>sense of org<br>- Shady 2 -

# **FONTS**

- Everything readable from 1.5m
	- Font sizes as large as possible (within reason)
	- Recommended minimum sizes for A0 poster:
		- 72 points for titles
		- 48 points for headings
		- 24 points for body copy
- Fonts: easy-to-read, sans-serif fonts
	- Arial, Helvetica, Ugent Panno, Calibri
	- Emphasize by putting words in bold
	- Avoid using too many different formats, SIZES and colors

FONT SIZES:

2432 4860 72

Is this easy to read? Is this easy to read?

# TITLE/ KEY TAKE-AWAY = SELLING POINT

- Visible from 5m
- Concise
- Catchy
- To-the-point: keywords!
- Can be a question or summarize main finding

BOGO Frees Consumers: Free Options Lead to Adventurous Product Choices

(When) Are Online Friendships Real and Influential? An Evaluative Context Model

# COLORS

- Simple & pleasing to the eye
	- Contrasting colors work well
	- $-$  Light colored background, dark font
	- Do not use an image as background
- Avoid multiple (3+), vibrant, gradient, transparent & pale colors
- Consider blindness! http://www.vischeck.com/vischeck/vischeckImage. php
- Use the UGent template

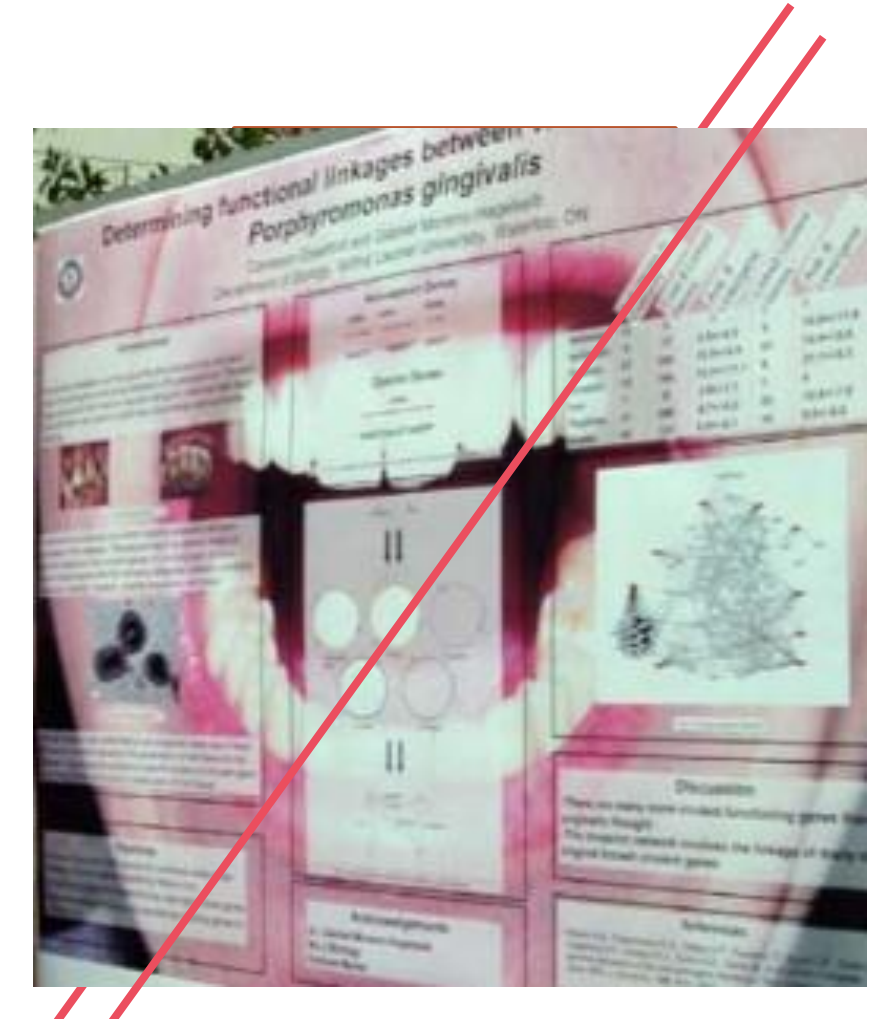

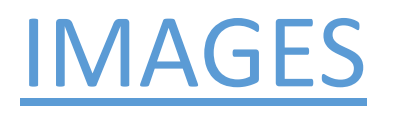

- Ensure images are of high enough resolution (300- 600px/inch)!
- Number and label all tables and figures
- Link the figure to the tekst (e.g., see Table 1)
- Remove all unnecessary information/detail
- Represent as much as possible visually
- Lock aspect ratio no distortions

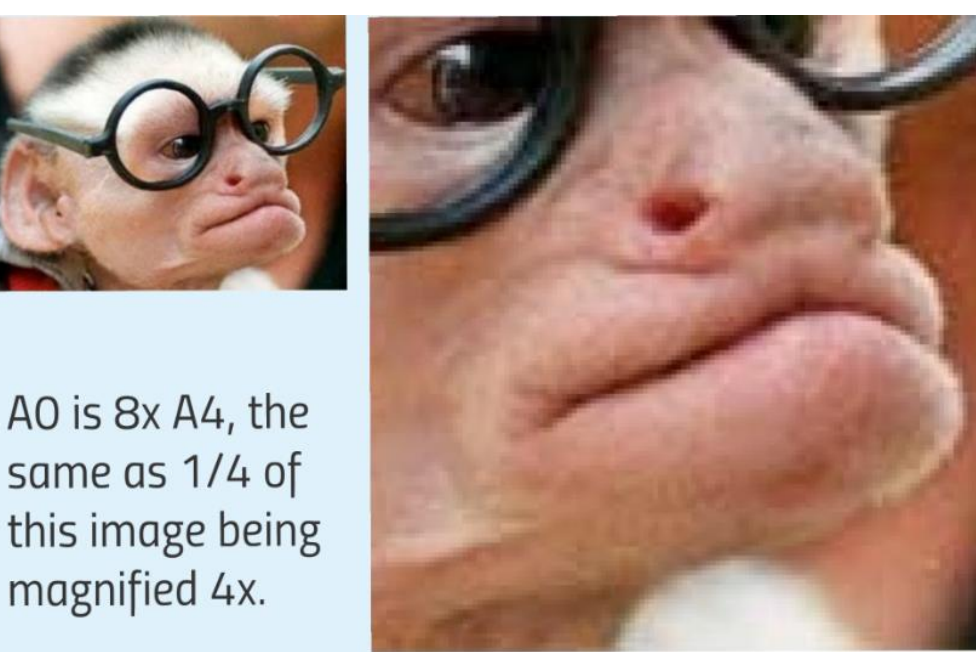

# GRAPHS & CHARTS

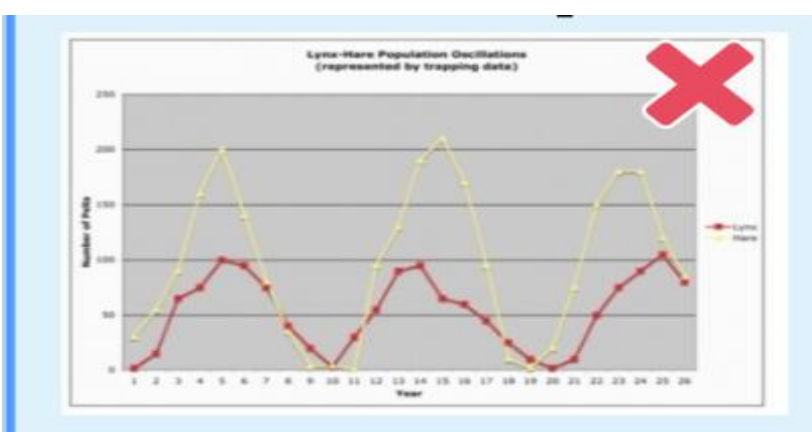

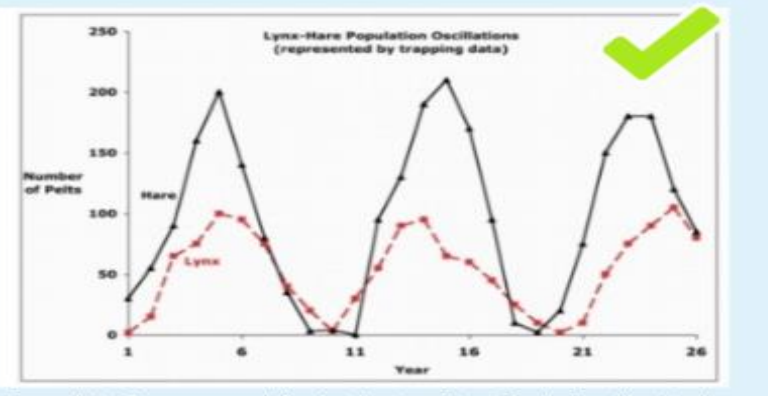

- Source: http://www.ncsu.edu/project/posters/CreatePosterGraphics.html
- Always include a descriptive title.
- Make sure each axis has a legible label.
- Avoid including gridlines.
- Label the data instead of using legends.
- Use colour and formatting to distinguish data.

# INFORM

### SECOND FUNCTION

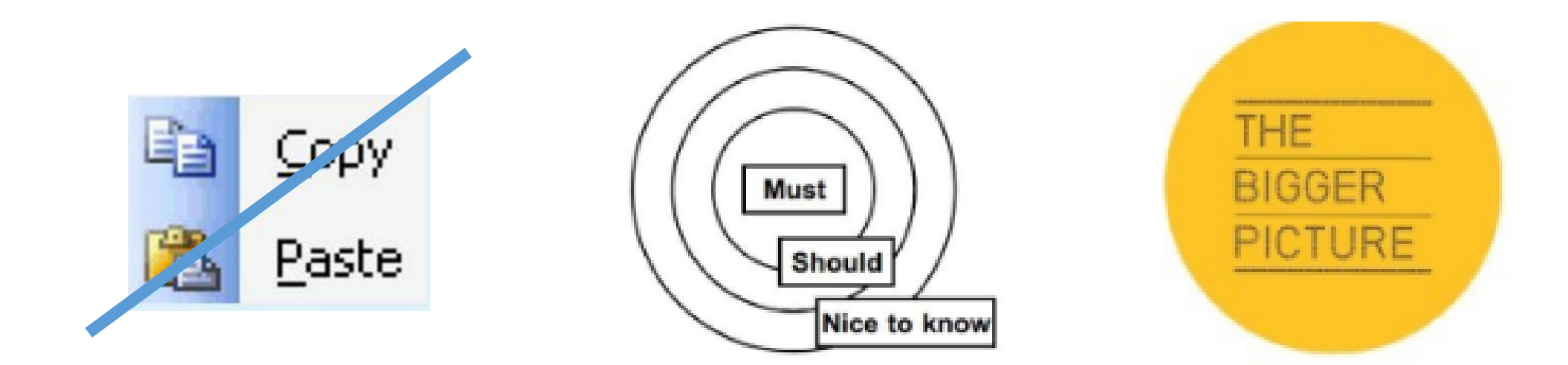

## GOOD POSTER PRACTICES

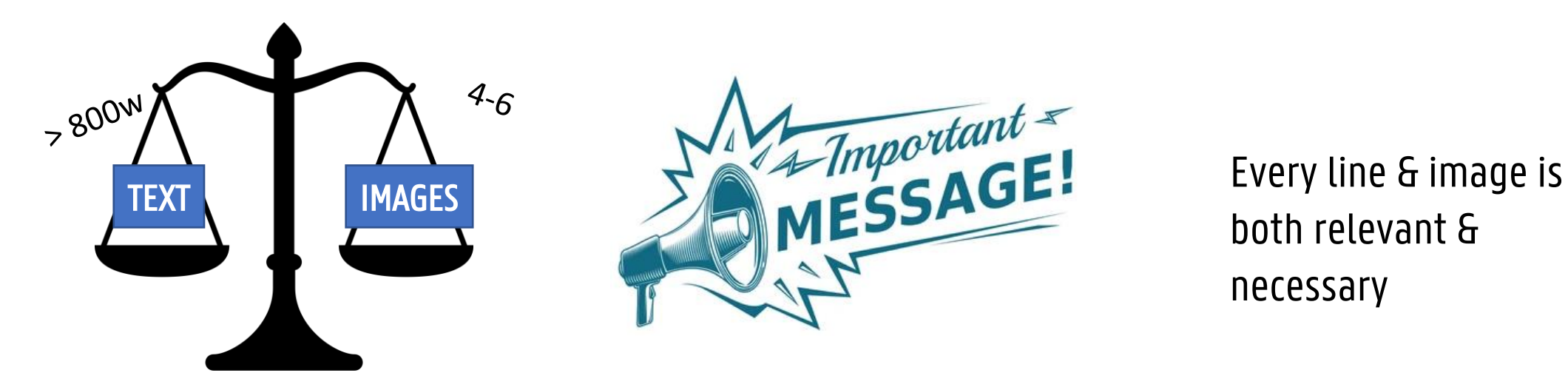

both relevant & necessary

# CONTENT: TEXT

1

2

3

# The Do's

- Use bullet points & emphasize words with bold font
- Pictures = 1000 words
- Plain language: no jargon, abbreviations

#### **Study: Sushi Eating ASMR**

- Design: ASMR video (audio on vs. audio off)
- . N: 180 from Amazon Mturk
- · DVs:
	- I. Number of sushi pieces desired (SUSHI)
	- II. Willingness to pay (WTP)
	- III. Intention to eat at restaurant (NARE)

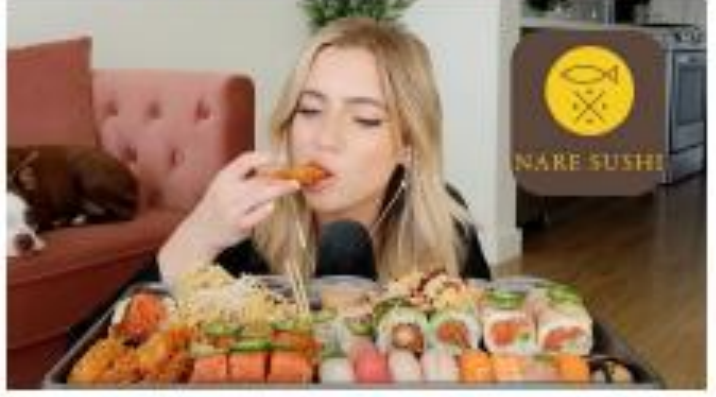

Sushi ASMR Stimuli

Procedure:

- A. Measure DVs after watching 30 second video
- B. Report a physical reaction (i.e., tingling

sensations) along with other feelings

# A POSTER SHOULD INCLUDE MOST ITEMS:

- •Title + authors and affiliations (+ contact info)
- •Main message/take-away
- •Introduction + objectives
- •Methods
- •Data and Results
- •Conclusions and Future Work:
- •(Reference and Acknowledgements)

# INTRODUCTION + OBJECTIVES

### Section should clarify:

- Research question
- Significance of study (so what?)
- Previous work on similar lines
- May have hypotheses embedded
- Maximum 200 words

#### **Theoretical Framework**

- Creativity: novel/unique, appropriate/effective (Stemberg & Lubart, 1991)
- Vieual Entropy: information intensity, amount of uncertainty within a visual

field (Kitaneh et al. 2016; Tai, Lee, and Matsuvarna 2008).

· Computer-vision-based measure: permutation entropy

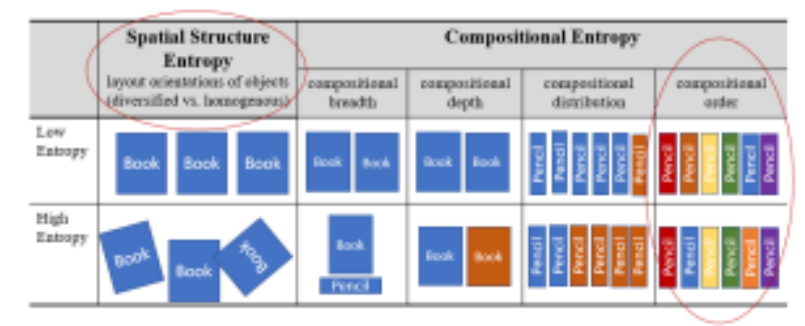

- . Honing Theory of Creativity (Gaborn 2017): Creativity starts with humans' recognition of high psychological entropy material (e.g., an inconsistency), which challenges one's prior beliefs/expectations and generate uncertainty, motivating individuals to seek creative restructure (divergent thinking) until the mental entropy is minimalized and the uncertainty is dissipated.
- **Moderation Role of Experience:** only experienced ones have readily available nodes in the territory of the individual's mind to construct restructured associations.

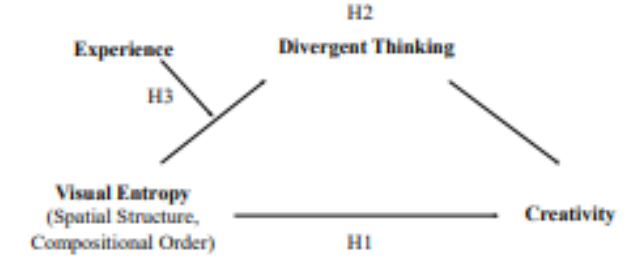

# METHOD SECTION

Section should include:

- Basic parameters:
	- Study design, target sample, setting, key interventions, variables, data source, ….
- Do not get lost in the details!
- Use visual elements
	- Flowcharts, photos, …

### **Experiment 3** (lab study)

- Scenario: drawing a birthday card with colored pencils
- **Study design:** compositional order entropy (high random vs. lowrainbow) \* drawing experience between-subjects design
- Measures: self-report creativity, expert-rated creativity, layout attractiveness (control)

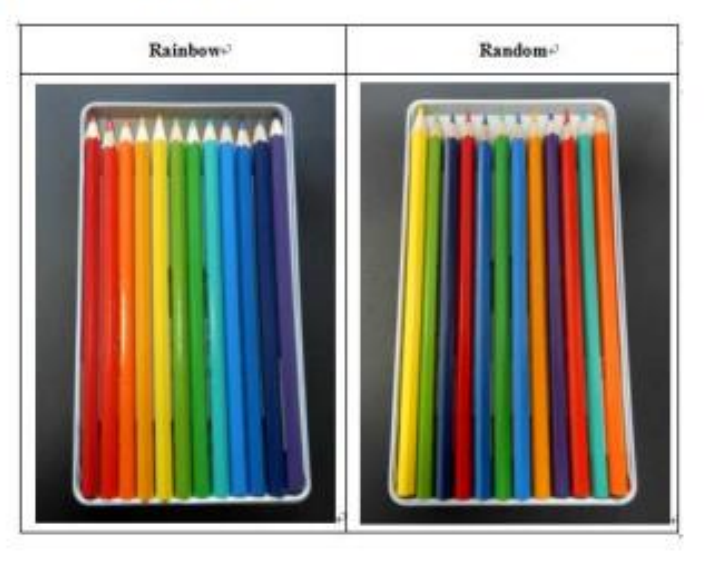

**Panel D. Estimated Values of Objective Creativity** 

# DATA AND RESULTS

### = findings presented in figures/table, highlights key findings, links to hypotheses

**Results** both compositional order entropy and spatial ٠ structure entropy increases consumer creativity, which is mediated by divergent thinking

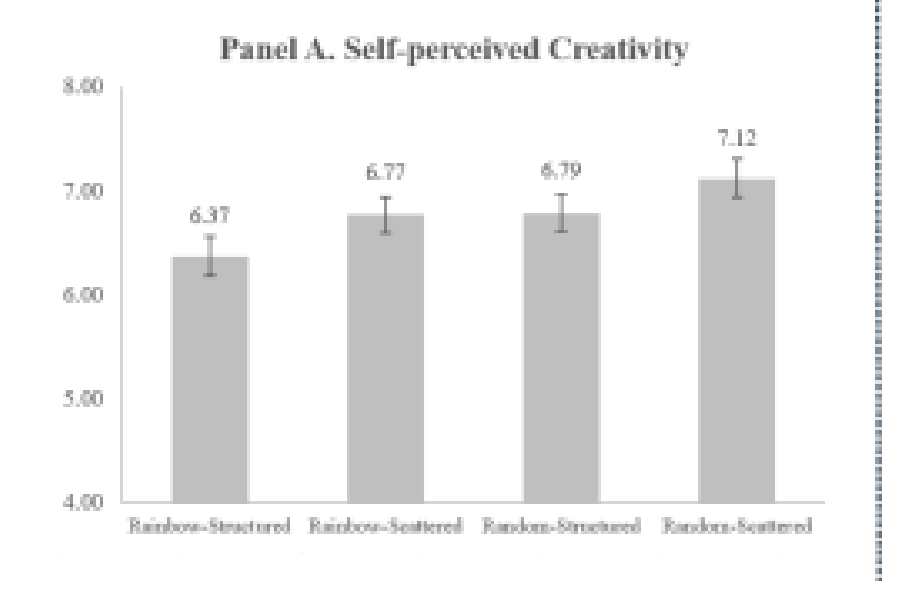

# CONCLUSIONS AND FUTURE WORK

• = summary of findings, implications for research & directions for future research

# REFERENCE AND ACKNOWLEDGEMENTS

### References:

- Most crucial ones in-tekst and/or full references at the bottom
- Often disclaimer ("references available upon requests") -> preferred

### Acknowledgements:

- Funding: FWO, BOF, … -> show the logo
- Acknowledge others who was helping out with your research -> rare

# POSTER STRUCTURE

### From this… To this!

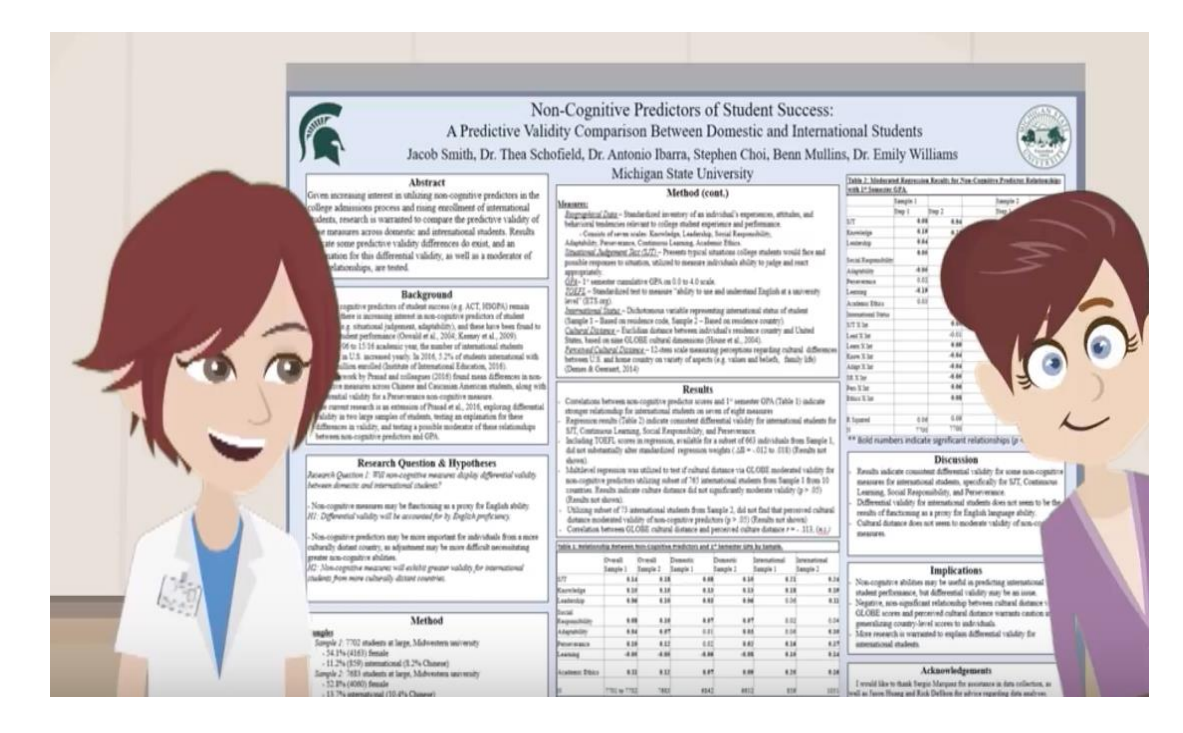

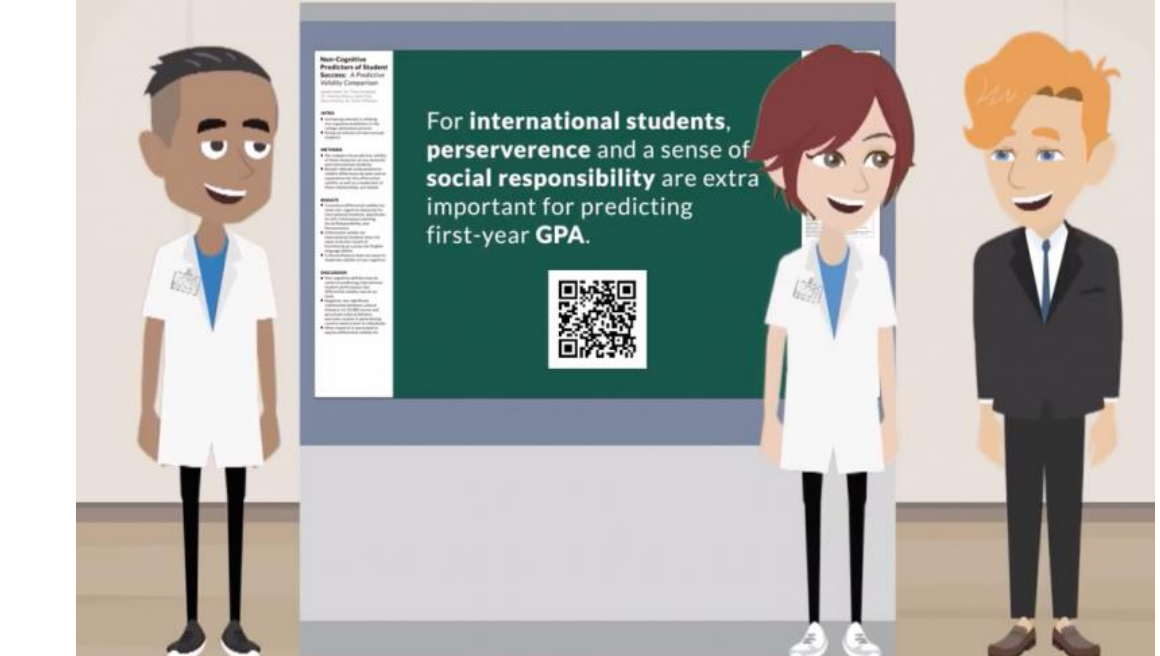

### Check out the YouTube #betterposter [video](https://www.youtube.com/watch?v=1RwJbhkCA58)

# POSTER STRUCTURE (CONT.)

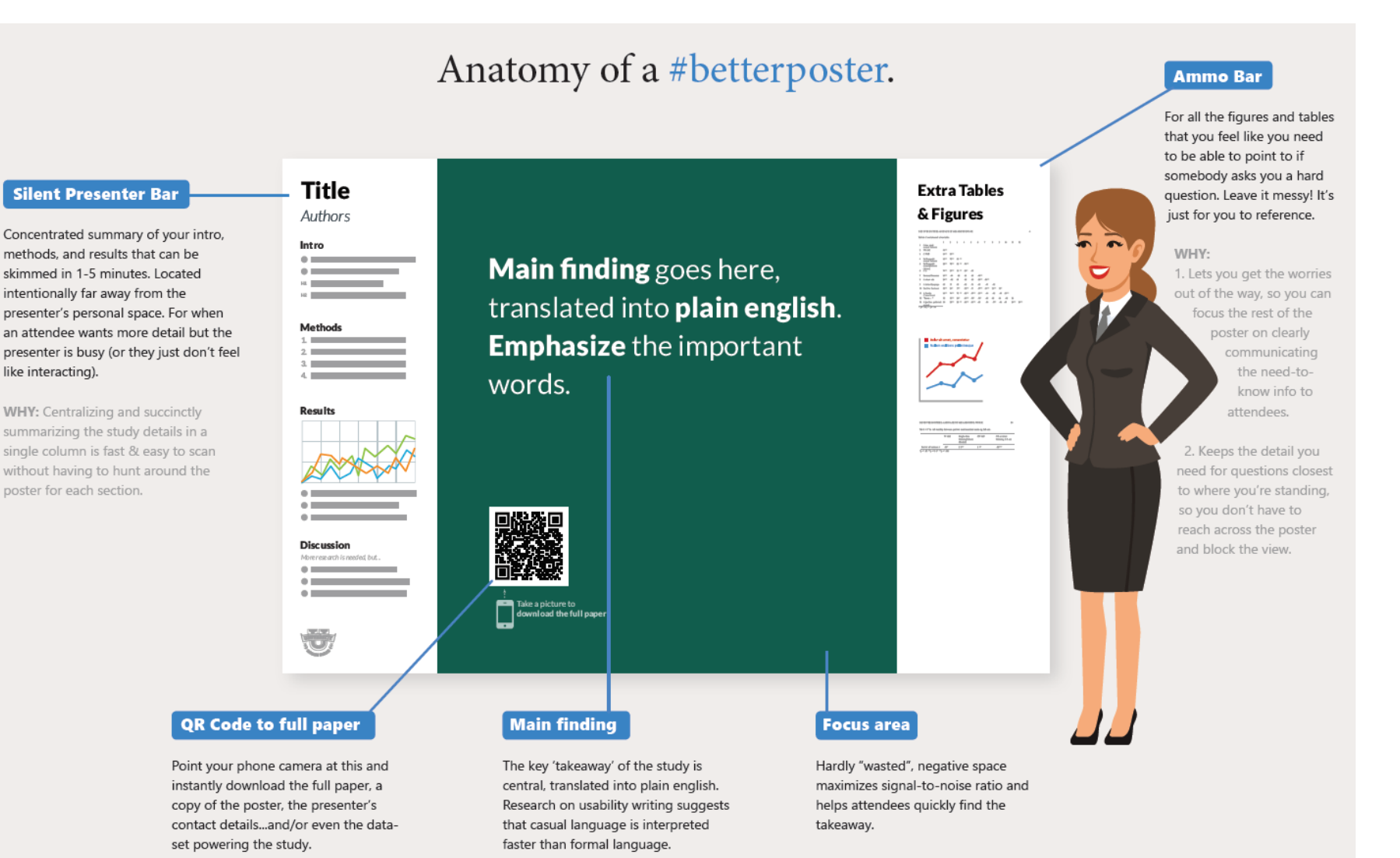

#### **GIF It to Me: The Effect of Animation on** Sense of Urgency and Impulse Buying

Lana Mulier, Hendrik Slabbinck, & Iris Vermeir

#### **INTRO**

GIF marketing is omnipresent in today's digital environment. So, how do consumers respond to animated Graphics Interchange Formats (GIFs)? Two experimental studies investigate whether GIF animation is a sensory cue that triggers a sense of urgency and leads to impulse buying.

#### **HYPOTHESES**

GIF animated (vs. static) products and ads evoke a sense of urgency (H1), which increases anticipated regret, and consequently increases impulse buying and brand attitude (H2).

#### **METHODS**

• Study 1 (lab;  $N = 122$ ) testing H1: 6 aesthetic products between-subjects (GIF vs. static).

• Study 2 (panel;  $N = 138$ ) testing H1-H2: 3 clothing ads between-subjects (GIF vs. static).

#### **RESULTS**

• Study 1 & 2 - Multilevel analyses: GIF animated (vs. static) products and ads increase sense of urgency (H1).

• Study 2 - Serial mediation analyses: GIF animated (vs. static) ads increase sense of urgency, which affects anticipated regret, and consequently impulse buying and brand attitude (H2).

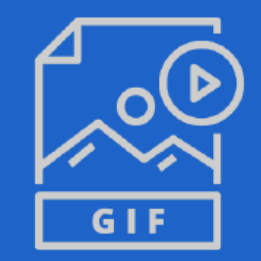

### Using GIF marketing for products and ads increases

### consumers' sense of urgency and impulse buying.

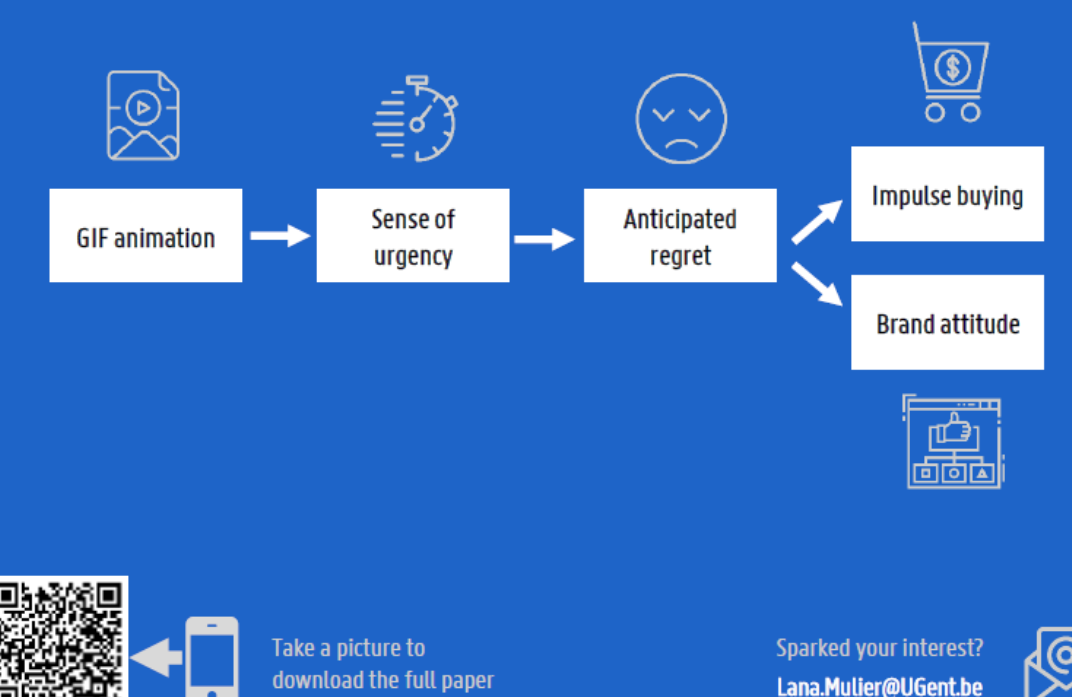

#### Study 1 & 2 - Measurements & main effects:

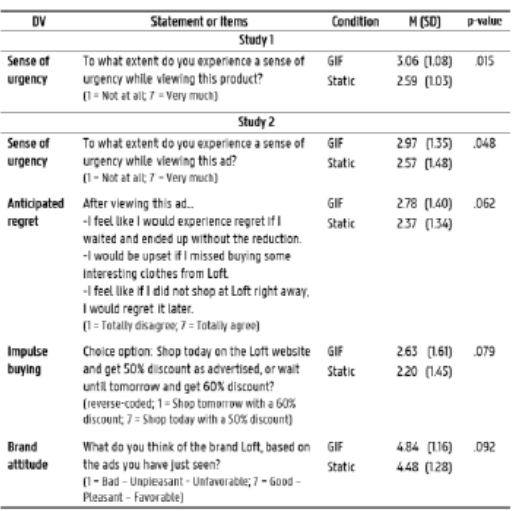

#### Study 2 - Serial mediation effect:

The effect of GIF animation on impulse buying is serially mediated by sense of urgency and anticipated regret.

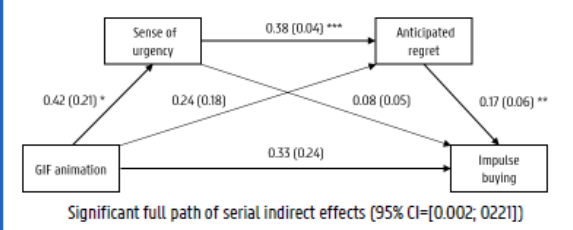

#### **ONGOING RESEARCH**

- Elements of GIF animation leading to urgency (motion, repetition, or micro story).
- Positive and negative behavioral consequences of using GIF marketing.
- . Measuring real impulse buying behavior.

 $\widehat{\mathbb{R}}$ **GHENT** FACULI Y OF ECONOM **BUSINESS ADMINISTRATION UNIVERSITY** 29

# NETWORK

### THIRD FUNCTION

## INCREASE INTERACTION!

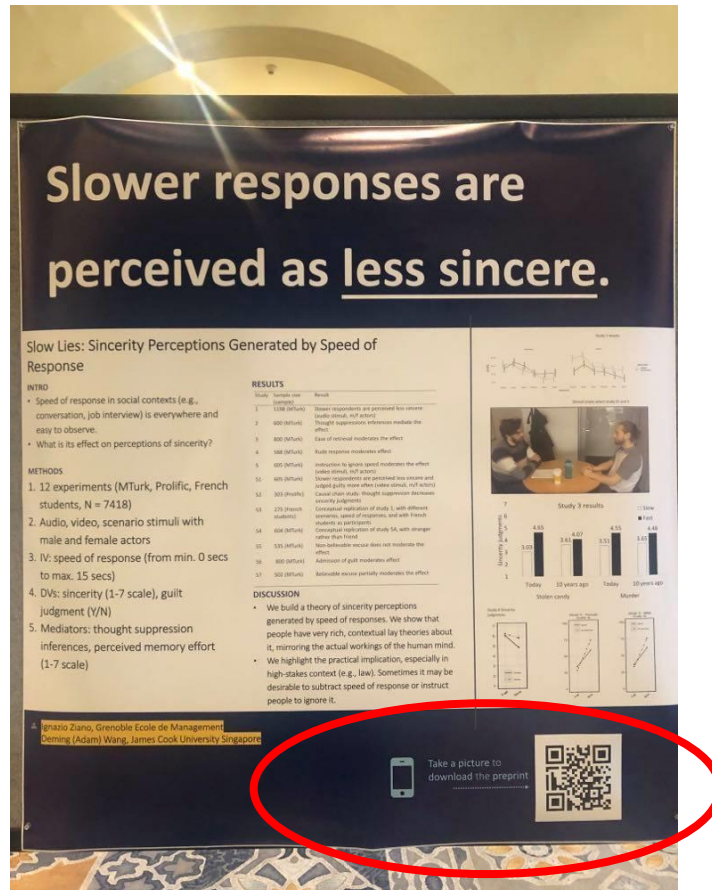

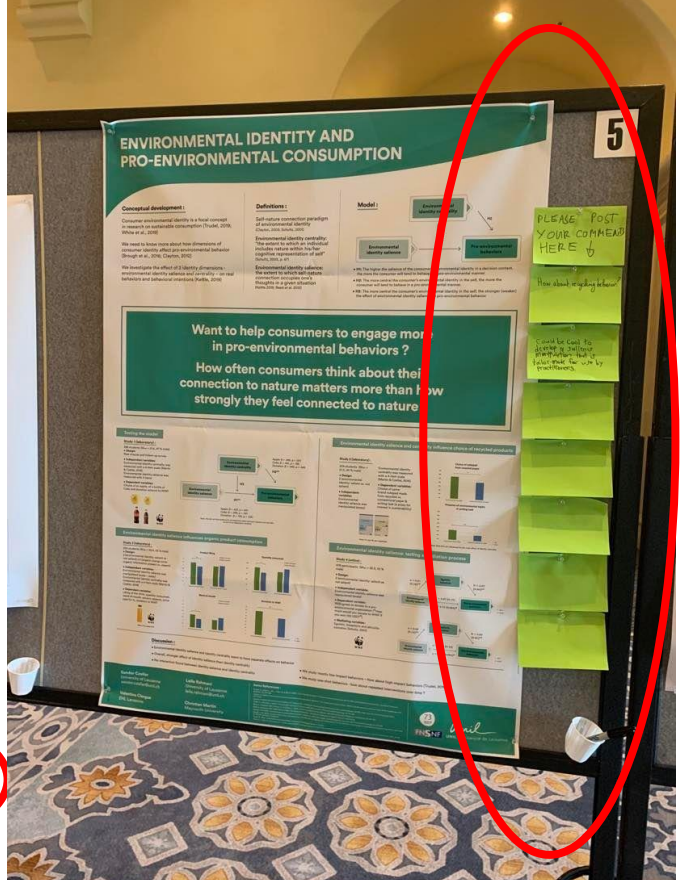

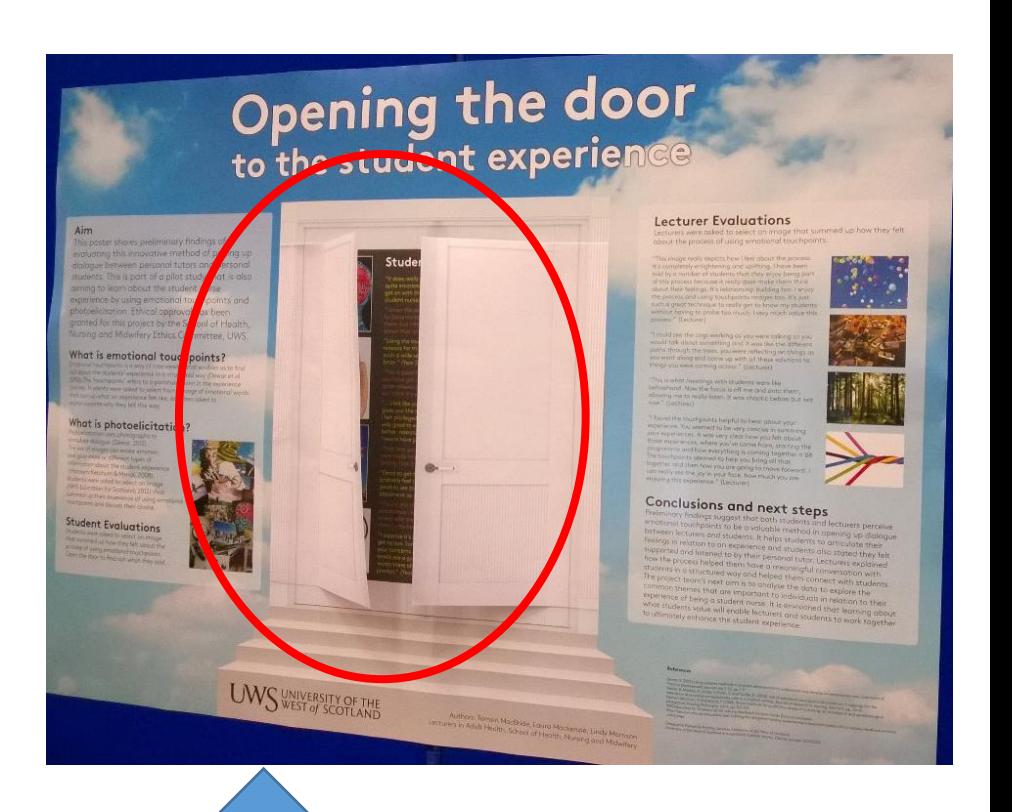

Only when relevant!

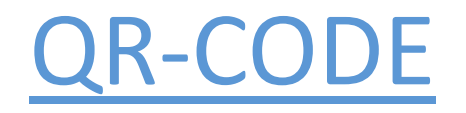

• <https://me-qr.com/>

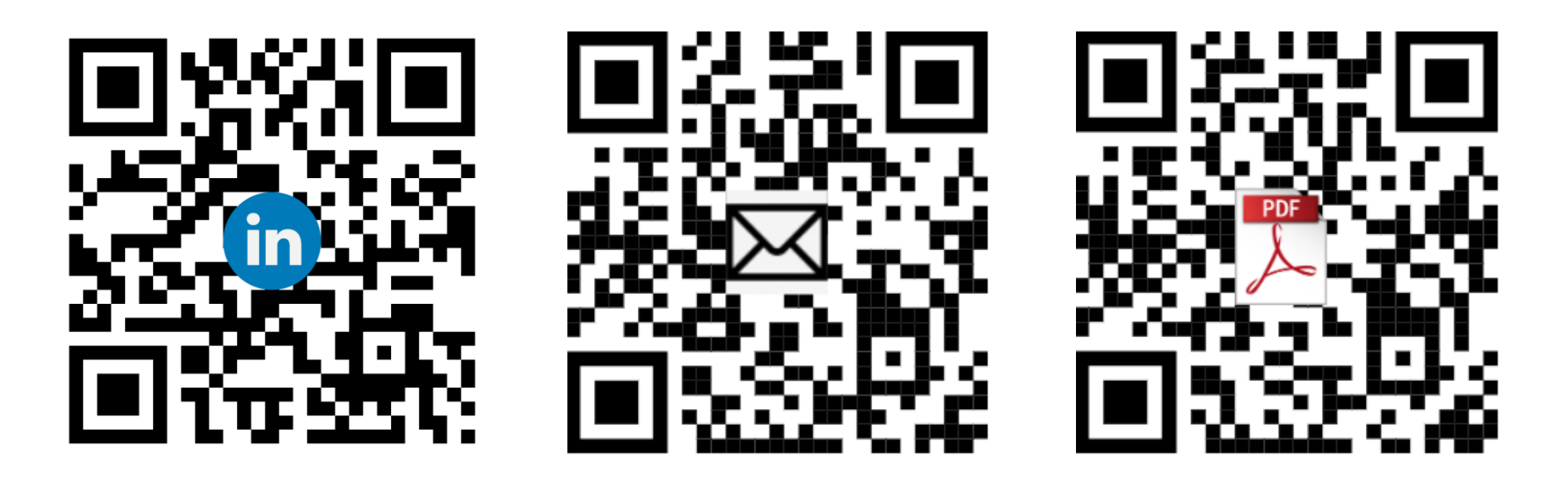

Many more options (image, videos, etc…)

#### Technology may change cognition without necessarily harming it

#### Abstract and Research Ouestion

What is the long-term impact of technological advances on cognitive abilities?

We critically examine relevant findings and argue that there is no clear evidence for detrimental lasting effects of digital technology on cognitive abilities. But we also suggest how digital technology may be changing predominant ways of cognition.

#### Are digital devices making cognition worse?

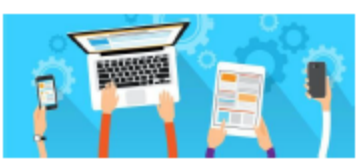

We challenge two key assumptions about the argument that digital devices worsen cognitive abilities:

#### (1) Long-term abilities are affected. (2) Changes are cognitive in nature.

With regards to 1) experimental evidence oft used in support of these claims actually suggests that the demonstrated effects have been temporary, not longterm. In reference to 2) their nature is also unclear; they may be about cognitive processes or about motivational factors that turn on the cognitive processes in the first place.

Consider an oft-cited series of experiments that demonstrated people's tendency to think of and rely on Box 1 Highlights some of these predicted changes. digital technology as a form of external memory.

When participants were presented with hard (vs easy) questions, technology-related words became more mentally accessible. And when participants expected information to later be accessible (vs not accessible) on the computer, they were less likely to remember what its content was, but more likely to remember where it could be found.

These effects were temporary-they emerged when access to digital technology or information stored therein was available, not when access was unavailable.

Want more details on the empirical evidence? Scan the OR code with your smartphone to see the full article

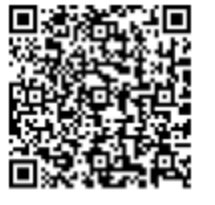

#### How digital technology may be changing cognition

By construing cognition as a dynamic interplay between internal processes and external tools, digital technology does not necessarily compete with cognition, but complements it.

Smart devices are external tools specialized in performing tasks that free up mental capacity for other goals. As such, technology changes cognition, and may even improve it.

#### **Predictions**

Box 1 | Prodictions about how digital tochnology may be changing predominant ways of cognition as a dynamic interplay of internal processes and external tools

Complexity: Digital technology may be increasing the effectiveness (e.g., accuracy) and efficiency (e.g., speed) of performing tasks that are too complex to be handled by internal processes alone (e.g., statistical analyses, data visualization, financial accounting).

Reliance and Skill: Because of the advantages in #1, people may be (a) increasingly reliant on digital technology for computationally demanding tasks and (b) increasingly skilled at transforming information and enacting the iterative back-and-forth between internal processes and digital technology (e.g., writing code, interpreting results), skills that appear rewarded in the job market.

External access -+ Freed capacity: Digital technology may be expanding the scope of where and how people find information (as opposed to remembering the information itself'), such as when they use apps that rely on machine learning to offer personalized recommendations based on their past behaviour or when they simply use Google to search for facts and GPS for driving navigation (as opposed to remembering the facts or routes).

**Article References** 

1. Sparrow, B., Llu, J. & Wegner, D. M. Science 333, 776-778 (2011). 2. Stothart, C., Mitchum, A. & Vehnert, C. J. Exp. Psychol. Hum. Percept. Perform. 41, 893-897 (2015). k. Ward, A. F., Duke, K., Gneezy, A. & Box, M. W. J. Assoc. Consum. Res. 2, 140-154 (2017). 4. Hughes, B. L. & Zaki, J. Trends Cogn. Sci. 19, 62-64 (2015). i. Meng, H. et al. J. Behov. Additr. 9, 163-174 (2020). 6. Ophic, E., Nasz, C. & Wagner, A. D. Proc. Notil Agod. Sci. USA 106, 15583-15587 (2009) 7. Madone, K. R et al. Noture 587, 87-91 (2020). 8. Rjene-Nieken, A., Andersen, A., Minor, K. & Lassen, D. D. Psychol. Sci. 81, 1851-1862 (2020). 9. Thelen, E. & Smith, L. R. A Dynamic Systems Approach to the Development of Cagnition and Action. (MIT Press, 1994) 10. Clark, A. Being There: Putting Arain, Bady, and World Together Agoin. (The MIT Press, 1997). 11. Rida, E. F. & Gilbert, S. J. Trendt Copn. Sci. 28, 676-688 (2016). 12. Niffer Castellar, E., All, A., de Marez, L. & Van Lony, L. Compact. Fdar. 85, 129-138 (2015).<br>13. Miles, E. et al. J. Fap. Psychol. Gen. 145, 1075-1091 (2016).

thereby freeing up their internal capacity for other cognitive tasks (e.g., intentional mind wandering, creative idea generation, learning new information).

- Flexibility: People may be enjoying  $\frac{4}{3}$ more flexibility in choosing what information to process internally (e.g., remembering phone numbers of significant others, remembering future intentions) and what information to rely on a smartphone for (e.g., looking up phone numbers of colleagues, using calendar reminders).
- Self-insights and Self-control: People may be facing an increasing need for (a) self-insights into which cognitive activities they actually want to offload (e.g., for efficiency) and which ones they want to perform themselves (e.g., to train the internal processes they value, to retain information intrinsic to their learning goals) and (b) self-control for guarding against cognitive laziness, which is made all too easy by digital technology thanks to its provision of fingertip access to large amounts of motivationally rewarding information (e.g., reading newsfeed for hours on end).

# AI PROMPTS

# Credits to Ehab Hamed

#### **Prompt:**

•As a scientific editor, produce text for a scientific poster for an imminent academic event. Ensure the content is scientific, clear, and concise. Stick to these guidelines:

•**Context:** *[insert conference focus or theme]*.

•**Development Guidelines:** *[insert specific guidelines for the conference abstract].* You can use academic language and cite relevant research as necessary.

•**Example:** *[insert example if provided by the conference]* A top-tier scientific poster typically starts with a clear introduction to the research question, followed by a detailed methodology and significant results. •**Note:** The task involves distilling complex research insights into a format appropriate for a scientific poster.

•**Start:** Ask for the content to use for the scientific abstract development.

# Credits to Eposter: https://eposterslive.com/node/673

### • **Prompt to generate possible fonts/color schemes for the poster:**

Generate design ideas for an ePoster on the topic of **XXXX.** Provide me with a color palette and typography suggestions that would convey the seriousness of the topic while also being visually appealing to a wide audience. Please include at least three different color options and two typography options

### • **Prompt: Catchy Titles**

"Generate a catchy title for a research poster about [insert jargonridden subject matter here].".

# BETTER POSTER TEMPLATES

### CREDITS TO Mike Morrison

# U-GENT TEMPLATE

- <https://styleguide.ugent.be/templates/print.html#poster>
- Adjust the template according to the conference's guidelines!

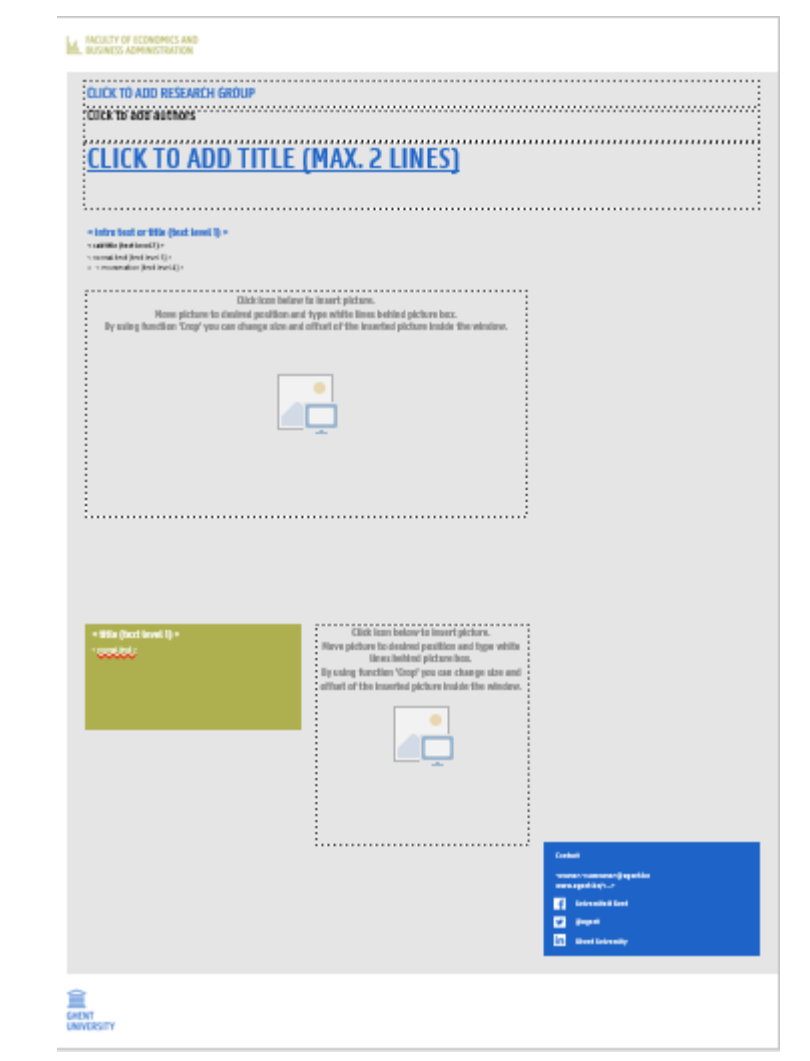

#### *Title: Subtitle*

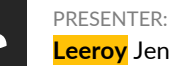

**Leeroy** Jenkins

**BACKGROUND: Who cares?** Explain why your study matters in the fastest, most brutal way possible (feel free to add graphics!).

#### **METHODS**

- 1. Collected [what] from [population]
- 2. Tested it with X process.
- 3. Illustrate your methods if you can.
- **4. Try a flowchart!**

#### **RESULTS**

- Graph/table with **essential results only**.
- All the other correlations in the ammo bar.

Main finding goes here, translated

into plain English. Emphasize the

important words.

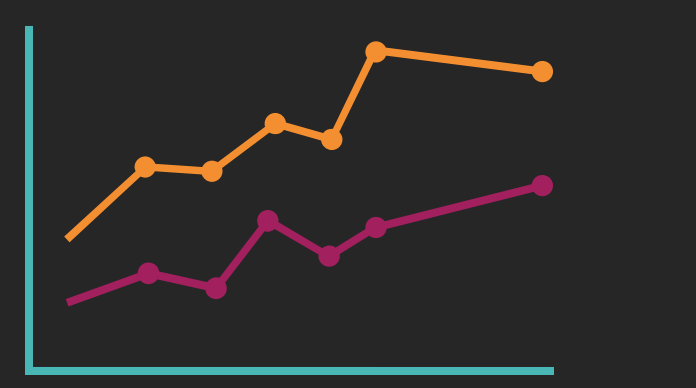

Visualize your findings with an image, graphic, or a key figure.

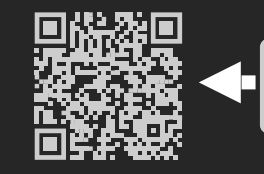

Take a picture to download the full paper

#### **AMMO BAR**

**Delete this and replace it with your…**

- Extra Graphs
- **Extra Correlation** tables
- Extra Figures
- Extra nuance that you're worried about leaving out.
- **Keep it messy!** This section is just for you.

2 Leeroy Jenkins, author2, author3, author4, author5, author6, author7, author42

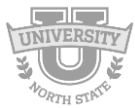

#### *Title: Subtitle*

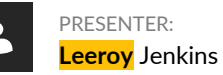

**BACKGROUND: Who cares?** Explain why your study matters in the fastest, most brutal way possible (feel free to add graphics!).

#### **METHODS**

- 1. Collected [what] from [population]
- 2. Tested it with X process.
- 3. Illustrate your methods if you can.
- **4. Try a flowchart!**

#### **RESULTS**

- Graph/table with **essential results only**.
- All the other correlations in the ammo

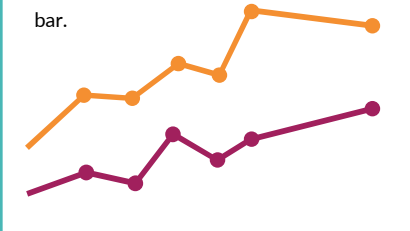

Main finding goes here, translated into plain English. Emphasize the important words.

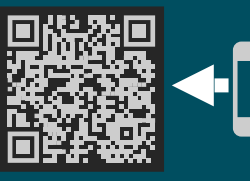

Take a picture to download the full paper

#### **AMMO BAR**

**Delete this and replace it with your…**

- Extra Graphs
- Extra Correlation tables
- Extra Figures
- Extra nuance that you're worried about leaving out.
- **Keep it messy!** This section is just for you.

2 Leeroy Jenkins, author2, author3, author4, author5, author6, author7, author42

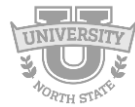

### *Subtitle* **Emphasize** the important words. Main finding goes here, translated into plain English.

#### **Title goes here; make it small if you need to free up space.**

#### INTRO

- Just give context for the gap you're filling
- You're not going to get yelled at if you don't cite the 5 papers from 1937 that defined this construct. They'll download your paper if they want that.

#### **METHODS**

- 1.  $N = # # #$ .
- 2. Collected this
- 3. Tested with X statistical test
	-
- $\triangleq$ **Leeroy** Jenkins, author2, author3, author4

#### RESULTS

- Graph or table with essential results only.
- All the other correlations in the ammo bar.

#### **DISCUSSION**

• "If this result actually generalized and I didn't have to humbly disclaim the possibility of a thousand confounds and limitations, it would imply that…."

Keep font size as high above 28 as possible .

#### **AMMO BAR**

#### **Delete this and replace it with your…**

- Extra Graphs
- Extra Correlation tables
- **Extra Figures**
- Extra nuance that you're worried about leaving out.
- **Keep it messy!** This section is just for you.

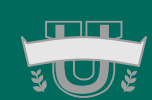

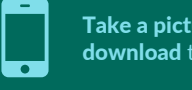

Take a picture to **download the full paper** 

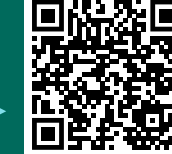

# SOURCES

42

# CONSULTED SOURCES

- Asper, N. (2010). Instructions for poster presentations. Retrieved 1 June, 2011, from http://www.tcnj.edu/~asper/posterrules.html
- Colorado State University (2010). Poster Design Tips and Techniques. Consulted on 19/04/2022 via: https://extension.colostate.edu/docs/staffres/poster.pdf
- Enago (2019). *Most Effective Tips When Presenting Your Scientific Poster*, Consulted on 19/04/2022 via: [https://www.enago.com/academy/wp-content/uploads/2019/06/ScientificPosters2\\_changes.pdf](https://www.enago.com/academy/wp-content/uploads/2019/06/ScientificPosters2_changes.pdf)
- Gundogan, B., Koshy, K., Kurar, L., & Whitehurst, K. (2016). How to make an academic poster. Annals of medicine and surgery, <sup>11</sup>, 69-71.
- Stuckey, M., & Hoyer, T. (2022). *How to make an effective poster*. Consulted on 19/04/2022 via: [https://urc.ucdavis.edu/sites/g/files/dgvnsk3561/files/local\\_resources/documents/pdf\\_documents/How\\_To\\_](https://urc.ucdavis.edu/sites/g/files/dgvnsk3561/files/local_resources/documents/pdf_documents/How_To_Make_an_Effective_Poster2.pdf) Make an Effective Poster2.pdf
- Tulpesh, P. (2014). Creating an Academic poster. Consulted on 19/04/2022 via: https://prezi.com/pcovkdvojahz/creating-an-academic-poster/